# $\sqrt{2\pi}$ Access

 Newsletter of the Louisville Computer Society Kentuckiana's Macintosh Users Group

March 2002

### Crossing Platforms: A Macintosh/Windows Phrasebook

By Adam Engst and David Pogue. 1st Edition 1999. O'Reilly and Associates. ISBN: 1-56592-539-4, \$29.95.

Like travelers in a foreign land, Mac users working in Windows or Windows users working on a Mac often find themselves in unfamiliar territory with no guidebook. *Crossing Platforms: A Macintosh/Windows Phrasebook*, with information presented in a translation dictionary-like format (see Table of Contents below), offers users a handy way of translating skills and knowledge from one platform to the other. Whether it's explaining the difference between Macintosh aliases and Windows shortcuts or explaining how a Windows user would go about setting up Internet access on a Mac, this book provides readers a simple means to look up familiar interface elements and system features and learn how that element or feature works on the other platform.

*Crossing Platforms: A Macintosh/Windows Phrasebook* includes:

> A general introduction to the key differences between the Mac and Windows:

A to Z sections for each platform: one section where Mac users look up familiar Macintosh terms to find the equivalent function in Windows along with an explanation of the differences; and another section where Windows users find familiar Windows terms with pointers to the Macintosh equivalent along with full descriptions of how the function works on the Mac and important differences between the two platforms

The complete translation dictionary-like reference book, Crossing Platforms: A Macintosh/Windows Phrasebook provides a simple solution for everyone who has been confused and frustrated by the arbitrary and sometimes capricious differences between the Macintosh and Windows operating systems. This book bridges the Mac-PC knowledge gap many users are faced with when work or preference demands the use of both a PC and Mac.

Whether you already know the Macintosh or Windows, this book helps you navigate in the other operating system using your existing skills and knowledge.

### Media Reviews:

"Crossing Platforms is an extremely useful book, whichever platform you're more familiar with. It won't burden you with information you don't need, and it won't force you to take the time to read cover-tocover in order to gain familiarity with your new operating system. Instead, it takes advantage of what you already know, translating your need (in the vocabulary of one system) to the solution (in the vocabulary of the other)." -- Paul Fatula, ATPM, June 2001

"Say what you like about the farmer and the cowman, but the Windows user and the Macintosh jockey likely will never enjoy much more than a grudging co-existence. That's why it can be so traumatic when a job or other tragic circumstance requires a devotee of one environment to switch to the other. Crossing Platforms: A Macintosh/Windows Phrasebook helps ease the change by translating the terms and conventions of each platform into the other's equivalents This is an honestly useful book." --David Wall, Amazon.com, March 2000

"a simple solution for everyone who has been confused and frustrated by the arbitrary and sometimes capricious differences between the Macintosh and Windows operating systems." --Reginald Bosanquet, Freelance Informer, Feb 18, 2000

"So why would a Macintosh user want to cross over and learn a Windows-based computer? The answer is sooner or later, your work will force you to learn a second language. And when you do, you'll find Crossing Platforms invaluable." --Sam McMillan, Communication Arts, May/June 2000

"a nifty accessory for folks who work with both Apples and IBM-compatible PCs." Heather Newman, Detroit News/Free Press, April 16, 2000

"Let the operating system zealots duke it out in endless flame wars on the Net. Some of us work with both Macs and PCs, and we strive to be Zen about it. This book caters to our need to transfer skills and knowledge from one platform to the other." --Shirl Kennedy, Information Today, April 2000

"a definitive guide to terminology, techniques and system information for individuals working in both Windows and Macintosh environments." --Paper Clips, March 2000

"Like travelers in a foreign land, Mac users working in Windows or Windows users working on a Mac often find themselves in unfamiliar territory with no guidebook. O'Reilly & Associates has addressed these situations with a new book, Crossing Platforms: A Macintosh/Windows Phrasebook" --Hadley Sharples, Graphic Design: USA, Feb 2000

"a most useful reference invaluable for those of us who must keep one foot-and one computer-in both Windows and Macintosh camps." --Shutterbug, April 2000

"Pogue and Angst are two of the premier Macintosh authors, having exceptional talent in writing with skill and wit for all levels of the Mac community. Their hearts are firmly entrenched with us Applefiends, but they realize Windows is here to stay (and vice versa) In this concise, nononsense book, Adam and David don't have the opportunity to wow us with the pithy prose they use in their regular TidBITS. and Macworld columns, but don't let that deter you from buying and studying every word in this RECOMMENDED and ground breaking new book from Book Bytes Award winners." -- John Nemerovski, My Mac Magazine, April 2000

"Anyone who is proficient on one platform and finds himself needing to identify and learn the alternative operating system counterpart will love this book. It's wellthought-out and could be indispensable." -- Houston Chronicle Dec 31, 1999.

(Con't on Page 4)

Louisville Computer Society, Inc. P. O. Box 9021, Louisville KY 40209-9021

Access is a service mark of the Louisville Computer Society, Inc. Our newsletter is publisher monthly as a service to Macintosh users. We are dedicated to the education and benefit of Louisville and southern Indiana computer-oriented communities.

Subscription rate is \$26 a year; it is mailed free with your membership in LCS, a Macintosh Users Group (MUG).

Trademark names are sometimes used in this publication. rather than put a trademark symbol in every occurrence of a trademark name, we state that we are using the names only in an editorial fashion, and to the benefit of the trademark owner, with no intention of infringement of the trademark.

For more information write to the above address or call 502- 363-3113 between 5 and 9 P.M. only.

Other users groups may reprint articles from Access provided proper credit is given to the Louisville Computer Society, to Access, and to the authors, unless otherwise noted. ©2001

# USER GROUP **CONNECTION**

# **Come to our monthly meetings**

month, 7-9 P.M. **(except December)** at Pitt Academy, 4605 Poplar Level Rd. (Poplar Level Rd. at Gilmore Lane), Louisville KY 40213 (see map below).

Pitt Academy is 1 mile south of the Watterson on Poplar Level Rd. If coming from the Snyder Freeway, Gilmore Ln is 5 miles north of I-265 on Preston Hwy. Turn right and when you get to the end (Poplar Level Rd), Pitt Academy is directly across the intersection.

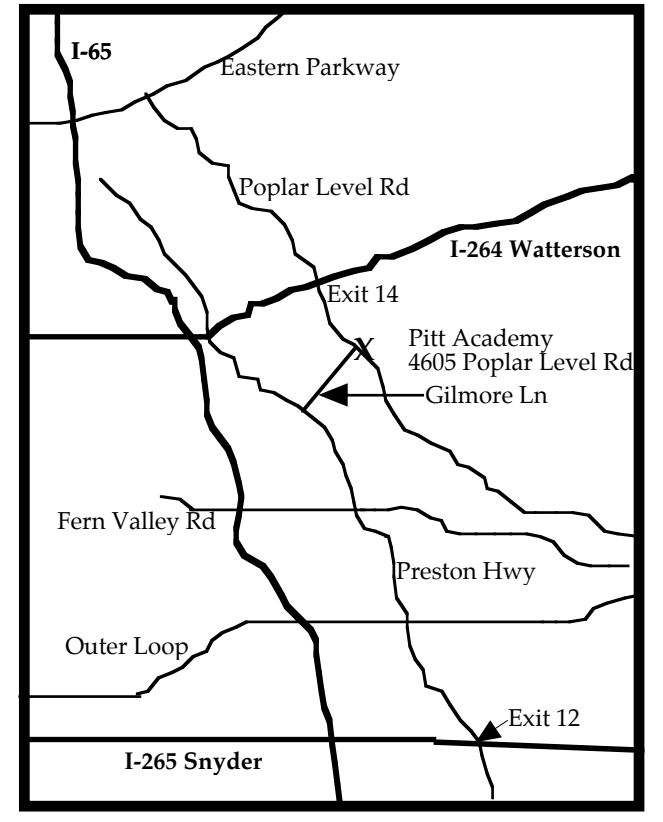

# Notes from the Motherboard by Harry Jacobson-Beyer A chip off the old block!

# Mac Users Have More Fun

Here I am 37000 feet above mother earth, at the beginning of a two week vacation in San Diego. I've been here for almost 2.5 hours and it's not been fun, but it has been instructive.

I'm in an aisle seat two thirds of the way back in the airplane. My wife is sitting next to me and the window seat is occupied by a young woman with earphones plugged securely into her ears and the business end plugged into her portable Sony CD player. She's spent a good deal of the flight looking out the window.

In the rows in front of me and diagonally across the aisle are 5 adults and 2 infants, members of an extended family group. With the exception of a The Louisville Computer Society meets the 4th Tuesday of each <code>fairly</code> stinky <code>diaper</code> change, the 6 week old has been quiet, enjoying his dinner and his nap here, as well as if he were home. The toddler is getting restless but has not spent too much time escaping parental control running up and down the aisle.

> The rows of seats are staggered, so to my immediate right are two rows. The aft row is occupied by two men and a woman. The gentleman on the aisle is flying for the first time, I think; anyway, it's his first time on a southwest flight—at the check-in counter he didn't understand what to do with the numbered boarding pass. He's calm, and adapting well.

> The forward row to my right is occupied by a gentleman in the aisle seat and a gentlewoman in the center seat. The passenger in the window seat is not relevant to this discussion. From my observation of the man and the woman I don't think they are related. And the woman is the brighter of the two.

> He, a business man, is using his rather plain looking laptop PC to enter receipts into an excel spreadsheet and then to play solitaire.

She, occupation unknown, is watching a DVD movie (Shreck) on her titanium G4. Definitely the smarter of the two. And, as I said earlier, Mac Users have more fun!

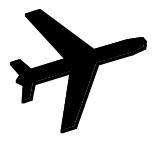

### **LCS e-mail address book** Andrew Arnold a0arno01@athena.louisville.edu Bernard W. Barron buddyb@aye.net Jim Bennett bennettsmay29@earthlink.net Anne Cartwright cartwrig@aye.net Chuck Davis millyd2@mac.com Marta Edie Mledie@aol.com father.jeff@home.com Bernard Griffis latigopc@bellsouth.net Tom Guenthner Tom@aye.net Nelson Helm helmkyny@clockwinders.net Glenn Hoehler glennls@aol.com Harry Jacobson-Beyer harryjb@bellsouth.net Bill King bk0413@insightbb.com Lee Larson leelarson@mac.com Tymna Oberhausen tymna@bellsouth.net Brian O'Neal brimac@mac.com Henry Simpson simpsonh@aye.net<br>Ed Stivers stivers@ave.net stivers@aye.net George Yankey jeffco13@bellsouth.net<br>Ron Yates rvates2000@aol.com rvates2000@aol.com If you wish to be added send message to cartwrig@aye.net Tips From: "MacHome's HotTips eNews Weekly" Sat, 9 Dec 2000 <hottips@lists.machome.com> This from Stanley: Here's a quick & simple way to strip the HTML formatting from text that has been copied from a web site using Apple's Note Pad: 1) Select and copy the web site text to the clipboard. 2) Paste the web site text onto a Note Pad page and it will be placed as you saw it on the web site, except that it will now be plain text. 3) Select, copy and then paste the Note Pad text to any other program. To put an American flag in your menu bar go to the Apple Menu to Control Panels to Keyboard. U.S. is the default, but click on another language (flag) and close the Keyboard window. The American flag will appear just to the left of the Finder icon. Click on the flag and you can change the it, and the keyboard to that other language. Check the keyboard by going to Key Caps under the Apple Menu. Iñterésting alsø useful if you use another language. **LCS Web Page, List Serve & Officers Web Page** www.aye.net/~lcs **List Serve** macgroup@erdos.math.louisville.edu Tom Guenthner, President Tom@aye.net Lee Larson, Vice President leelarson@mac.com Harry Jacobson-Beyer, Program Director harryjb@bellsouth.net Brian O'Neal, Web Master brimac@mac.com Anne Cartwright, Newsletter Editor cartwrig@aye.net Your editor would sure appreciate material for future issues of *Access*. Please send either articles or suggestions for articles to cartwrig@aye.net. What would you like to see in your newsletter?

**Upcoming Programs** 7 **P. M., Pitt Academy, see map on page 2: March 26 Scanners, Presenterd Jerry Yeager will give scanners more than a brief scan.**

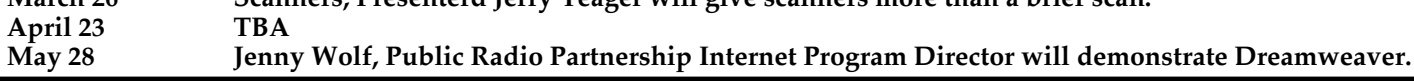

.................................................................................................................................................................................

## Louisville Computer Society **Macintosh Users Group Membership Application**

Please send your \$26 check for a year's membership, made out to Louisville Computer Society to:

Louisville Computer Society P.O.Box 9021<br>Louisville, KY 40209-9021.

Thanks! See you at the next meeting.

Fill out the following ; clip on the dotted line (or copy to another piece of paper) and send in with your check .

❑ New or ❑ Renewal Membership

Name:

Home Address:

City: State: Zip+4: Home Phone: ( ) Your E-Mail: Your Home Page:

How did you hear about LCS?

### (Con't from Page 1)

"This invaluable guide will be treasured by everyone from the harried corporate IT Manager to the hapless temp who knows not what machine-set awaits at tomorrows assignation. It is a bridge over garbled command sets that will help foster office peace." --Tony Reveaux, Film/Tape World, January 2000

"A fabulous bridge over the troubled waters between Macaholics and Windows wonks." --Tec.Buz, Chicago Tribune, Jan 10.2000

"Macintosh users and their Windows counterparts are separated by a cultural chasm even though they use similar pointand-click computing systems. Now, in the interest of cross-platform understanding, Adam Engst and David Pogue have conjured up Crossing Platforms: A Macintosh/Windows Phrasebook. Much like a Spanish-English dictionary, this paperback presents commonly used Windows terms along with their Mac "translations," and vice-versa." -- Julio Ojeda-Zapata, St. Paul Pioneer Press, Februrary 7, 2000

"Here is the "bilingual" book I would have found very helpful three years ago when I feared Macintosh was going down the chute and I was "convinced" to "convert" to Windows." -- Len Harvey, Charlotte Bytes, Jan 2000

"Anyone who is proficient on one platform and finds himself or herself needing to identify and learn the alternative operating system counterpart will love this book. It's well thought out and could prove to be indispensable." Craig Crossman, Palm Beach Post (also Annapolis Capitol, Dec 26, 1999) Jan 1, 2000

"New book provides the Rosetta Stone for cross-platform users for anyone working with Macs and PCs, Crossing Platforms is an extremely useful reference book." --John p. Mello, Jr., Mass high Tech, Jan 16, 2000

"it could be one of the most important books that you'll be buying this year. In fact, it's one of those books that should be in every reference library of every business in town... this book should be included automatically with your computer when you buy it... this book has been needed for a long time, and I would like to welcome it to the world." --Mark Burrows, Western Slope Sunday, Glenwood Springs, CO, Jan 9, 2000

### Readers' Reviews:

I do cross platform support for a living, and knowing both platforms' jargon has been the basis for my success. I've also read Pogue's and Engst's independent work - and am extremely happy at their collaboration. This is very objective and will help those who must positively speak on both the Win and Mac side.<br>Rating:  $4/5$  E Betty MD

As usual, David Pogue crosses platforms with his wit & style. It feels as though one is reading a humorous tome,but in fact, one is learning essential facts and gaining knowledge. Any other author would bore us to death, but Mr. Pogue doesn't even make us feel that we are learning. I have to give this 100 stars, 5 is just not enough.<br>Rating: 5/5 Amity Jones Amity Jones

An absolutely essential book, at least for Macusers. Many of us are confirmed in our choice of operating systems but find ourselves in a cross-platform world. I find their approach unique , very handy to use,and invaluable in translating to a different platform. I can't tell you how much time and frustration it saved me, for instance in just one area -- comparing keyboard shortcuts.

Rating: 5/5 Norval Mortensen

As a translator, and Mac user, I was delighted to see that Adam Engst and David Pogue, who are, in a way, the Strunk and White of Macintosh journalism, released this original book.

# Page 4 March 2002

As a translator first, it is an essential reference book for terms on both platforms. But as a Mac user, confronted with Windows often (I do own a PC as well) this answers all my questions about how best to understand the different philosophies of the two operating systems. Well written, clear and efficient, this book is really excellent. If you work with both platforms, don't hesitate to get it. The only drawback I found was the lack of an index. In spite of that, I couldn't recommend it<br>more. Rating: 5/5 Kirk McElhearn more. Rating:  $5/5$ 

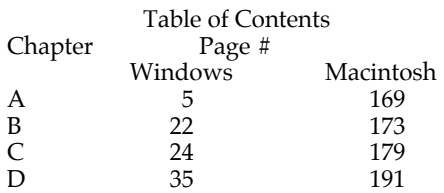

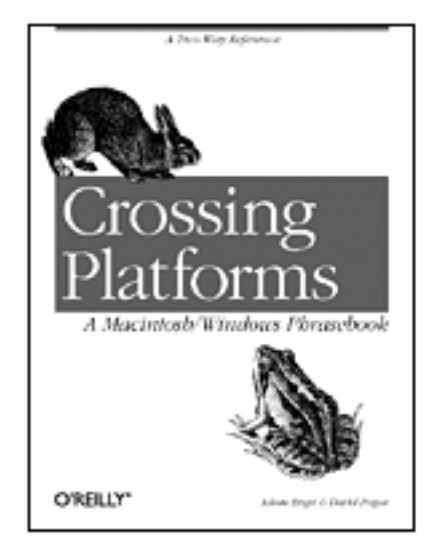

The above is reprinted with permission from TidBITS# $620/11$ -Mar-02. TidBITS has offered more than ten years of thoughtful commentary on Macintosh and Internet topics. For free e-mail subscriptions and access to the entire TidBITS archive, visit www.tidbits.com.

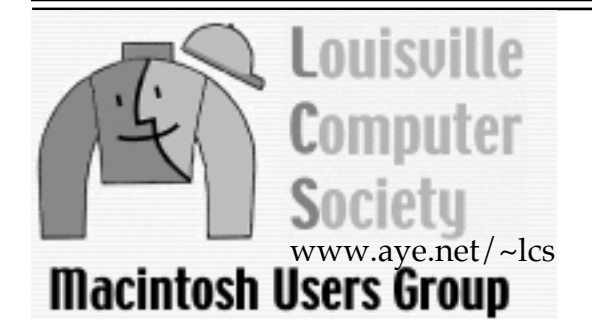

P. O. Box 9021 Louisville KY 40209-9021

Mailing Label

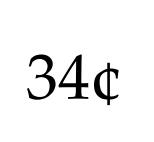